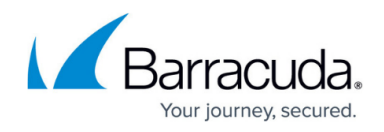

# **Threat Simulation Videos**

<https://campus.barracuda.com/doc/100371647/>

#### **Barracuda XDR Server Security Threat Simulation: Privilege Escalation**

Watch this threat simulation video to learn the tactics attackers typically take to escalate their privilege in an environment and how Barracuda XDR Server Security detects & responds to these types of cyberattacks.

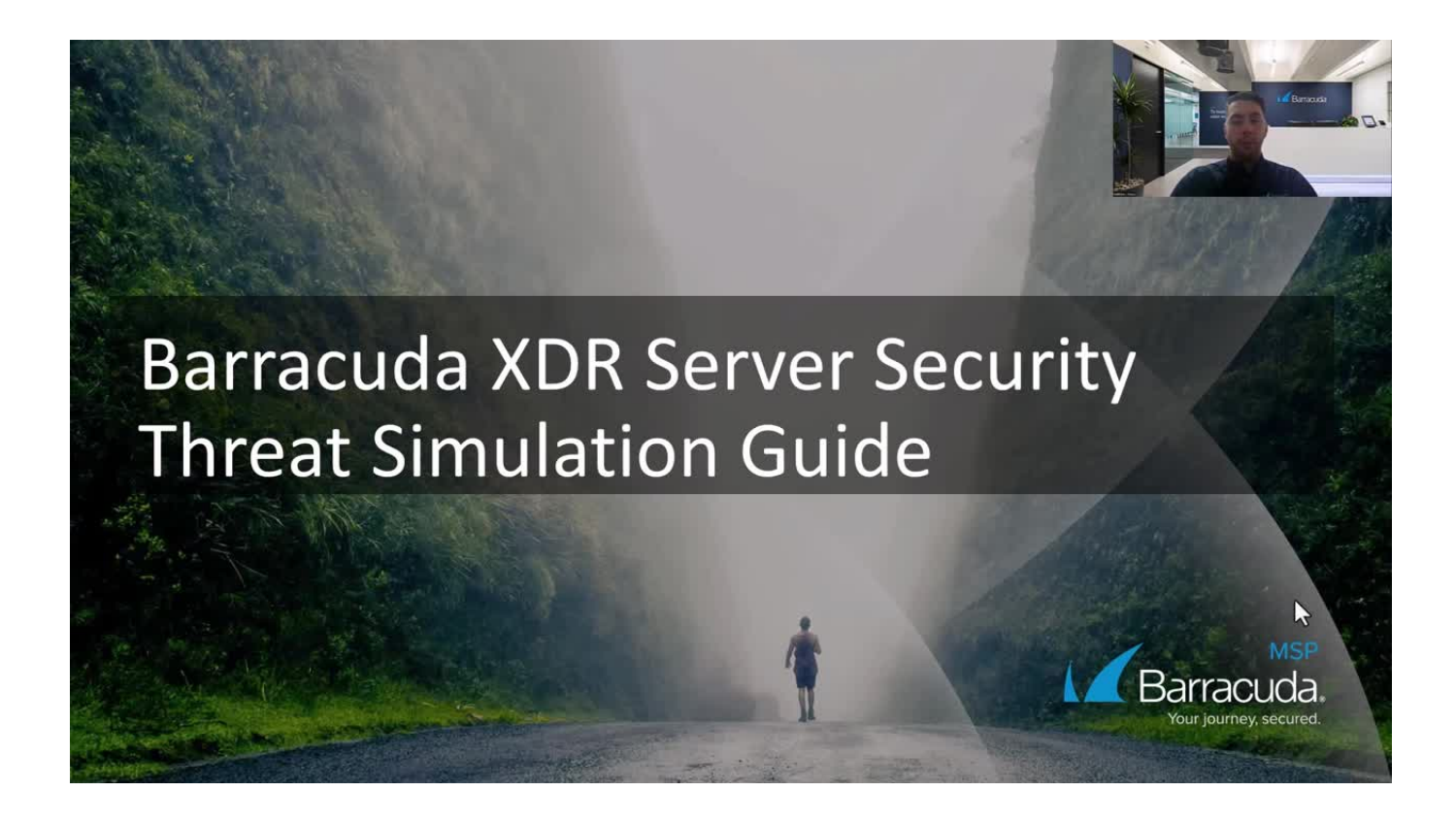

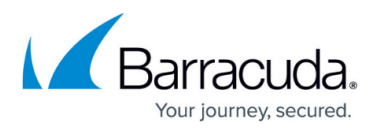

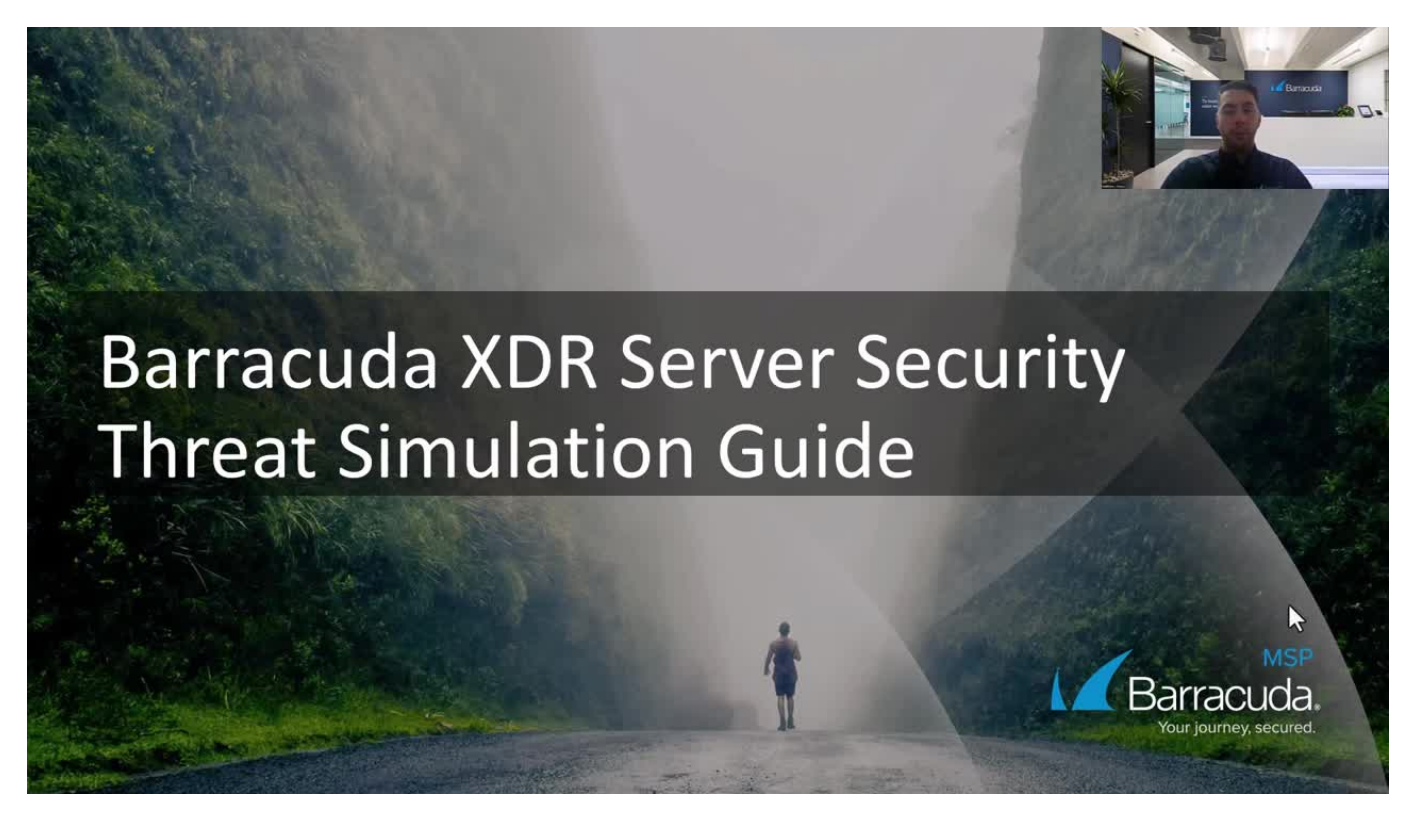

[https://campus.barracuda.com/](http://campus.barracuda.com/)

**Barracuda XDR Network Security Threat Simulation: Communication with Threat Intel IP Address**

Watch this threat simulation video to learn what happens when there is a connection between an organization and a known Indicator of Compromise (IOC). Learn how Barracuda XDR Network Security detects & responds to these types of cyberattacks.

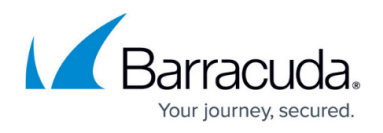

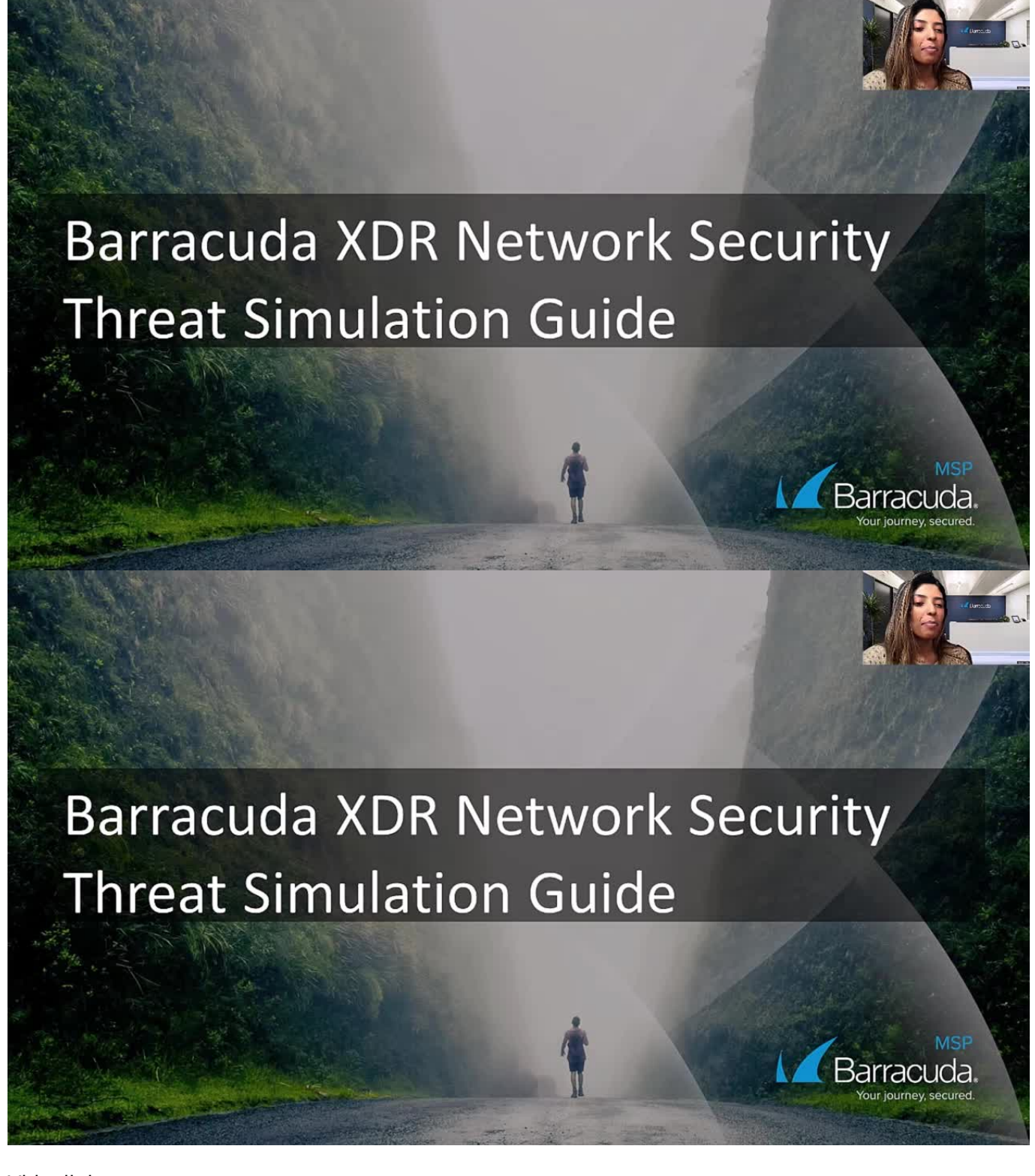

[https://campus.barracuda.com/](http://campus.barracuda.com/)

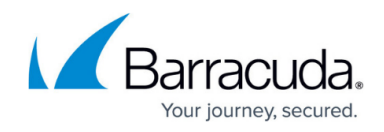

#### **Barracuda XDR Email Security Threat Simulation: Suspicious Email Attachment**

Watch this threat simulation video to learn how threat actors use malicious email attachments such as OneNote files embedded with remote access trojans and how Barracuda XDR Email Security detects & responds to these types of cyberattacks.

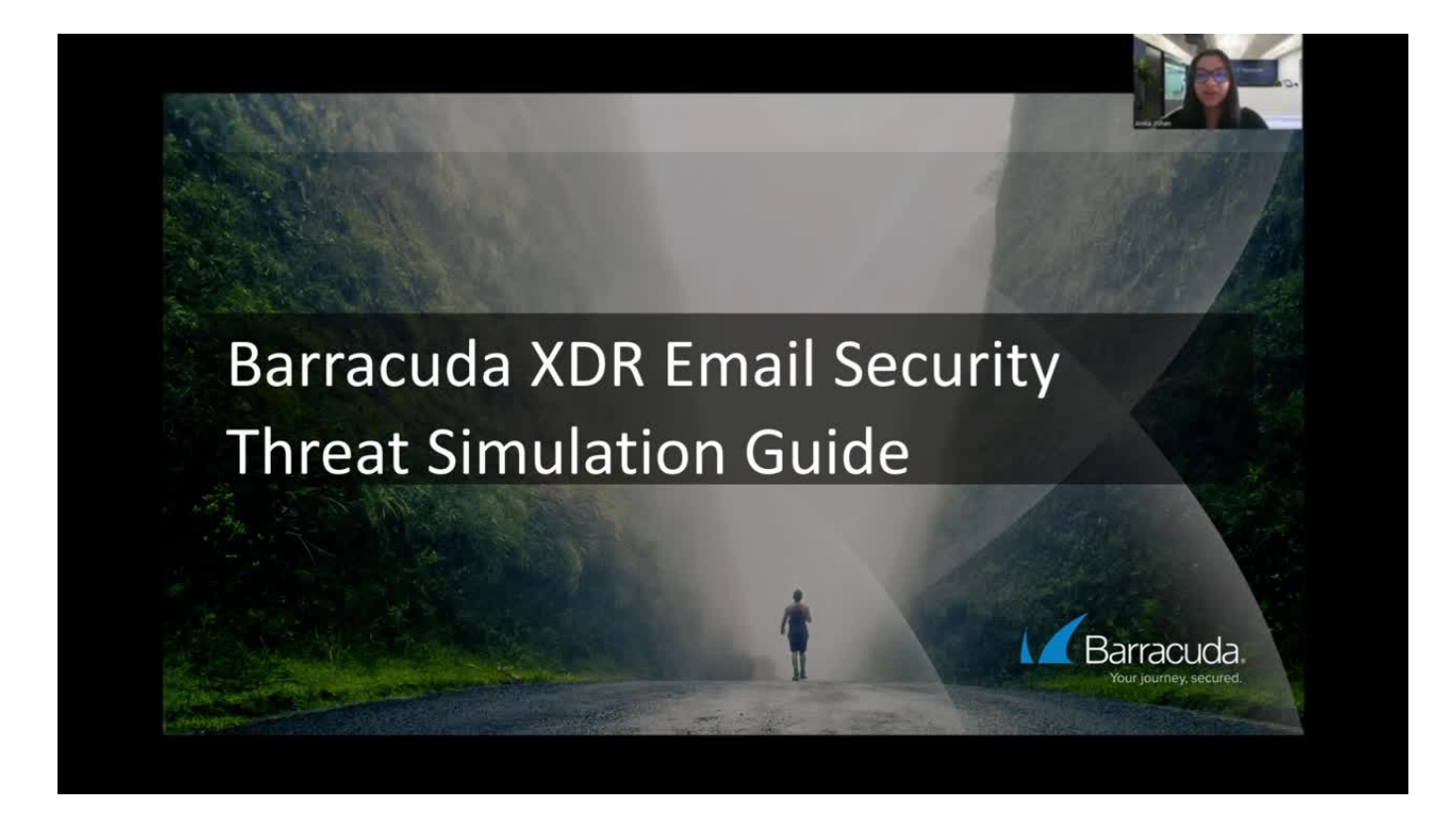

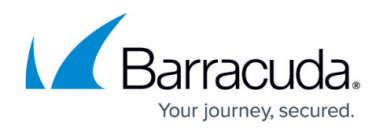

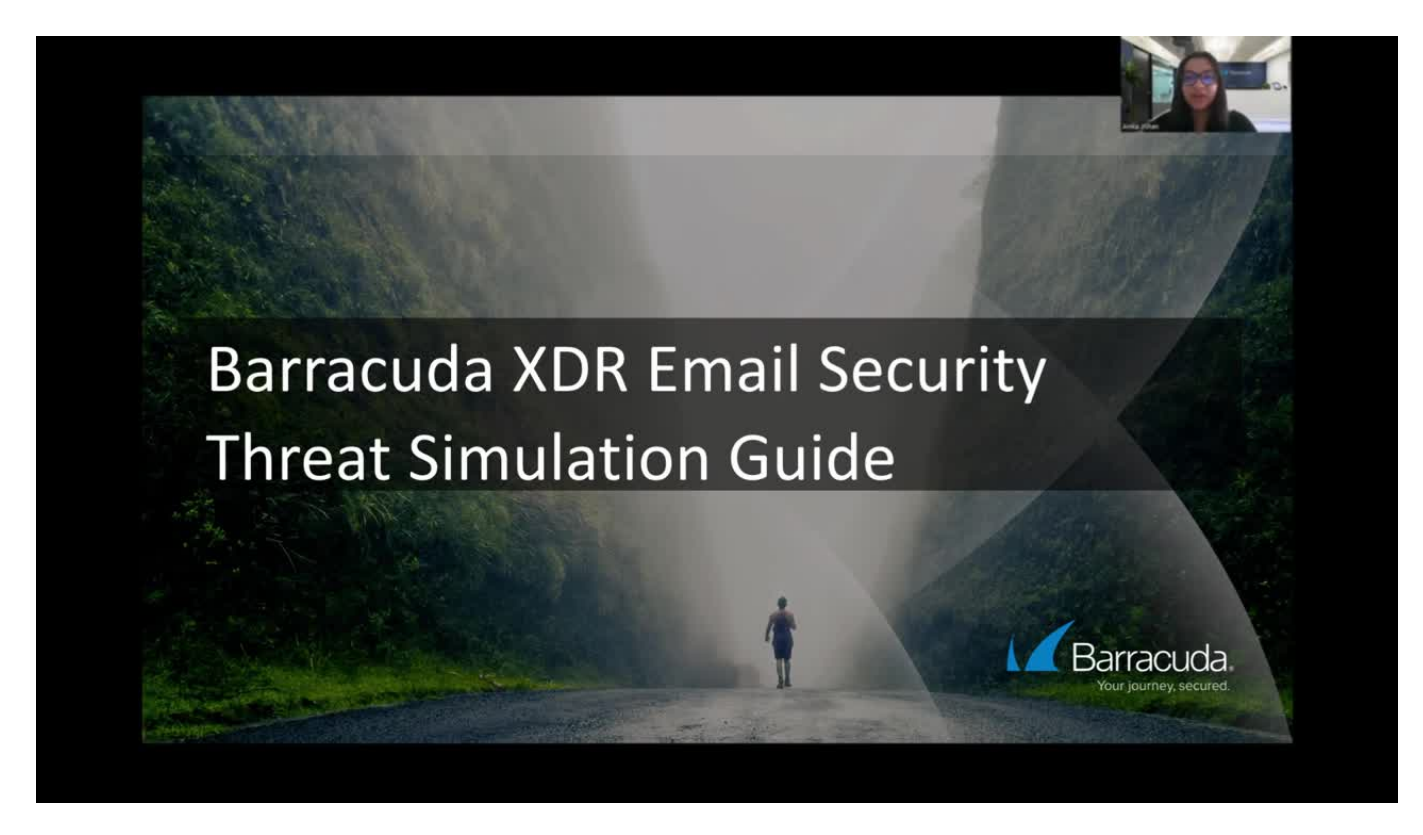

[https://campus.barracuda.com/](http://campus.barracuda.com/)

#### **Barracuda XDR Endpoint Security Threat Simulation: New threat mitigated**

Watch this threat simulation video to learn how Barracuda XDR Managed Endpoint Security detects and remediates new threats discovered in an environment.

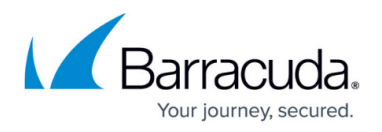

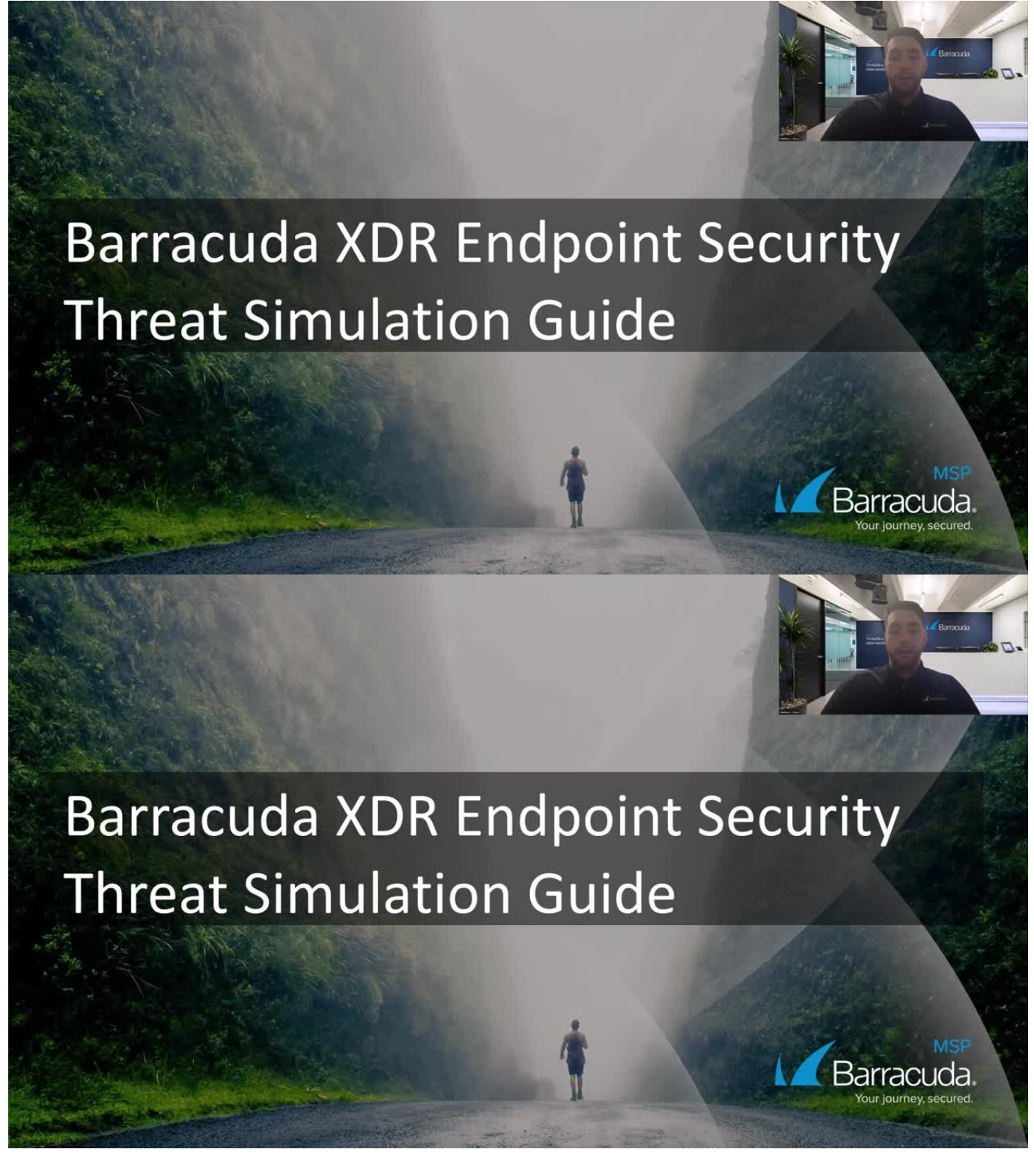

[https://campus.barracuda.com/](http://campus.barracuda.com/)

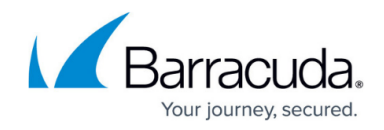

#### **Barracuda XDR Cloud Security Threat Simulation: Impossible Travel**

Watch this threat simulation video to learn about key indicators of a successful business email account compromise and how Barracuda XDR Cloud Security detects and responds to these types of cyberattacks.

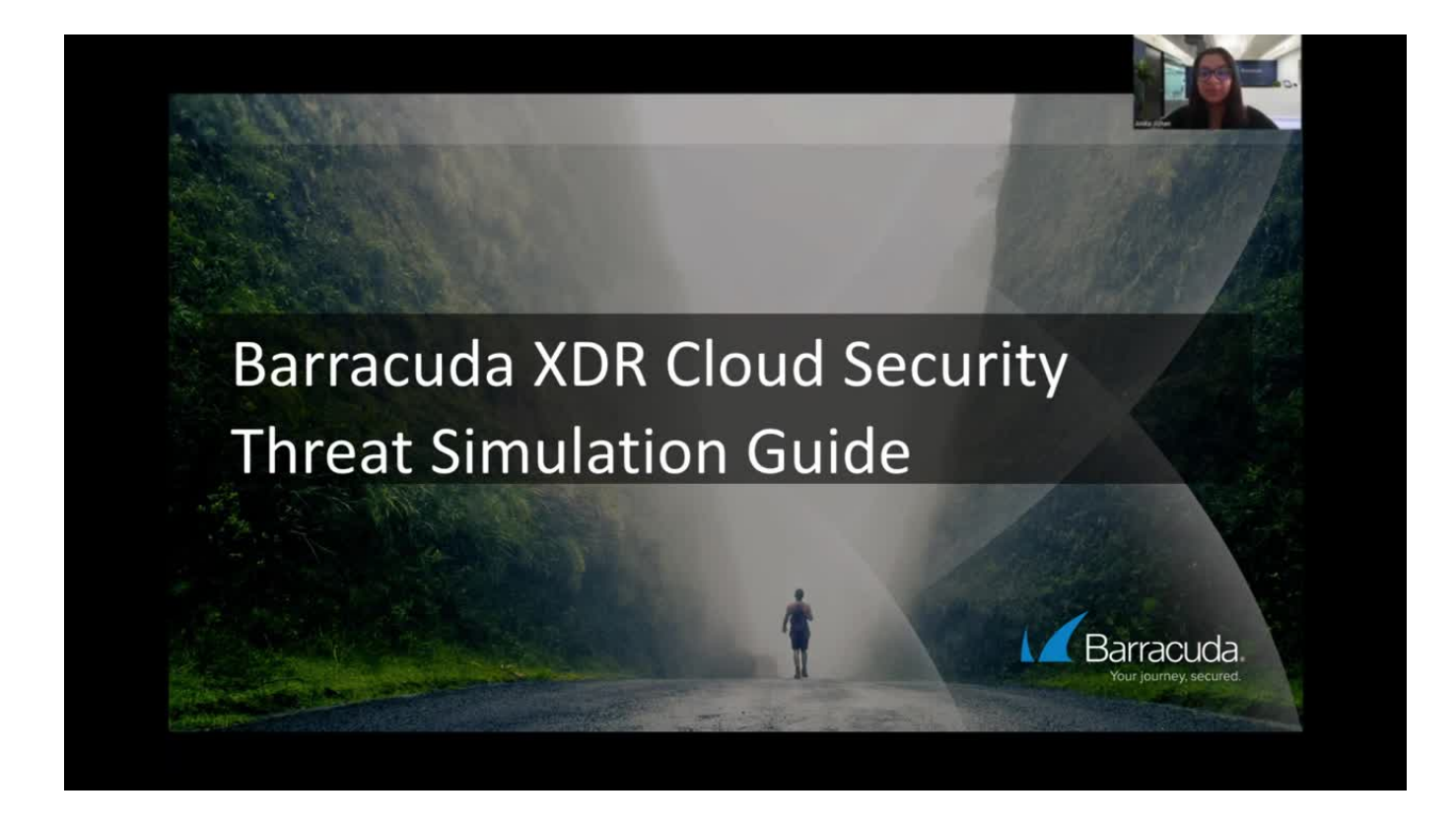

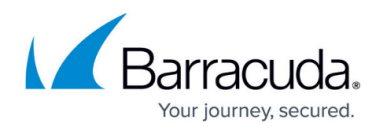

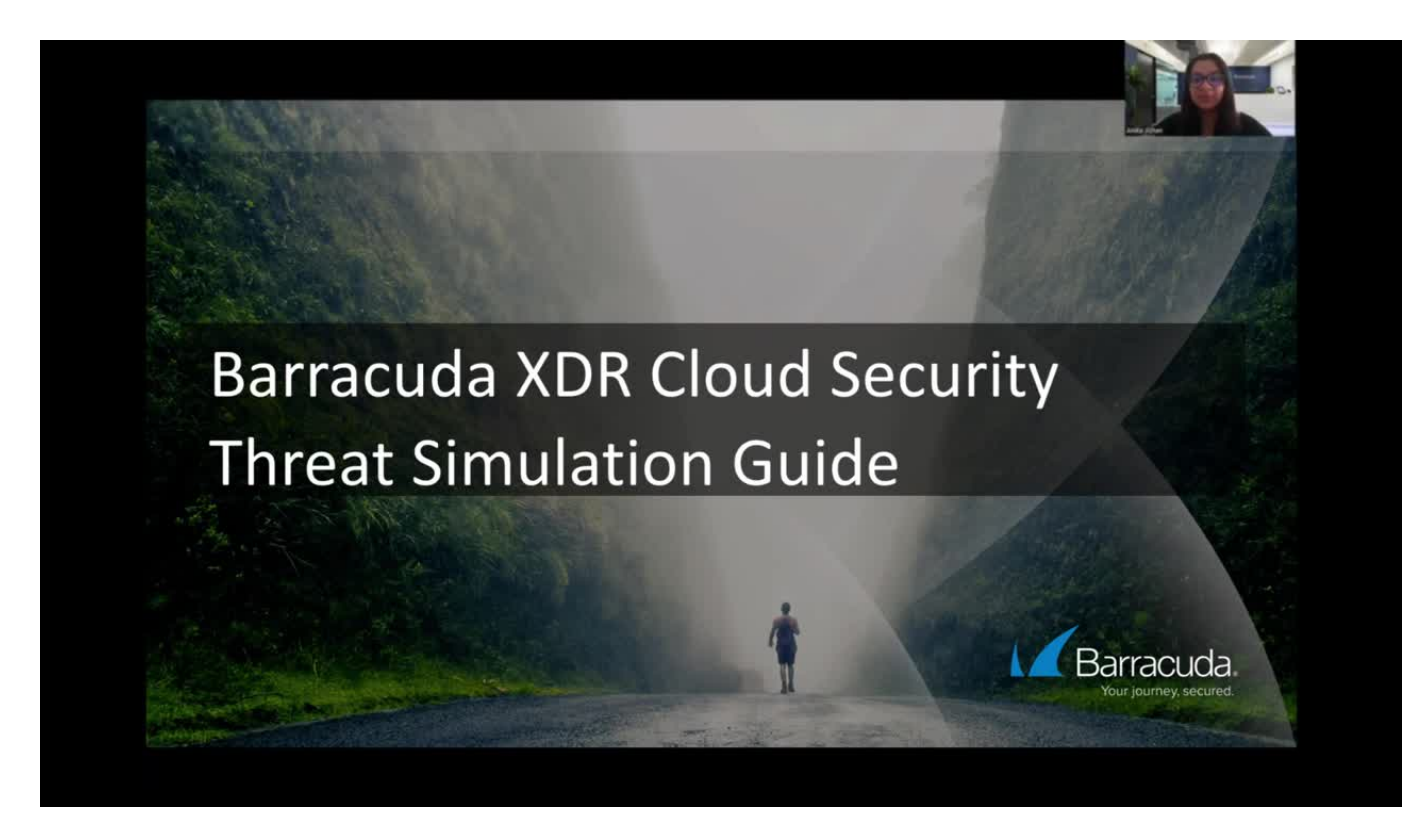

[https://campus.barracuda.com/](http://campus.barracuda.com/)

### **Barracuda XDR Cloud Security Threat Simulation: Suspicious Inbox Rule**

Watch this threat simulation video to learn the tactics attackers typically take during a business email account compromise incident and how Barracuda XDR Cloud Security detects and responds to these types of cyberattacks.

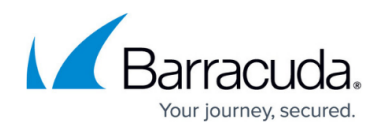

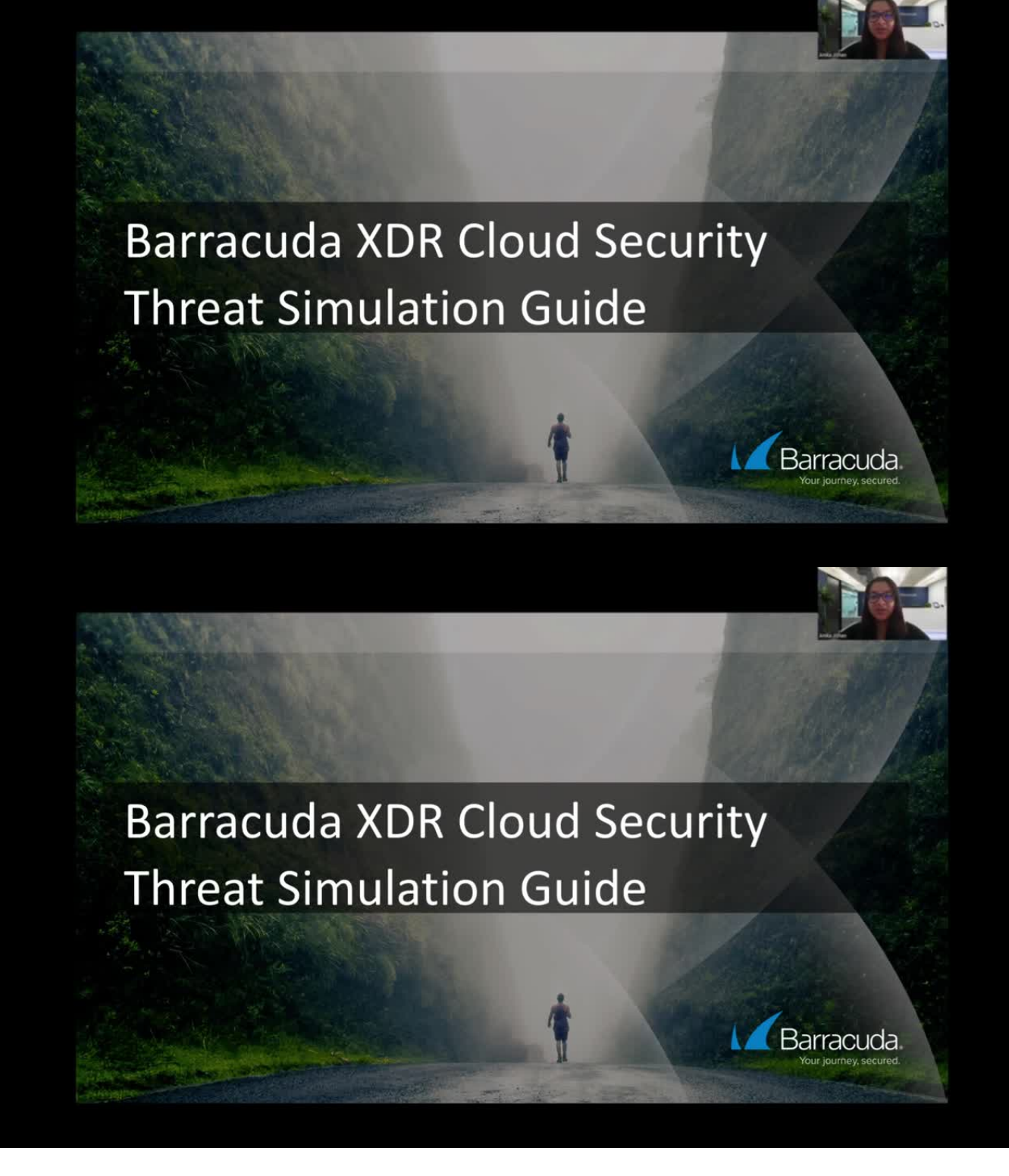

[https://campus.barracuda.com/](http://campus.barracuda.com/)

## Barracuda XDR

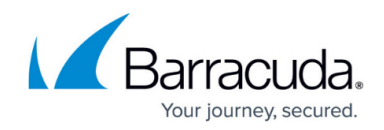

#### **Figures**

© Barracuda Networks Inc., 2024 The information contained within this document is confidential and proprietary to Barracuda Networks Inc. No portion of this document may be copied, distributed, publicized or used for other than internal documentary purposes without the written consent of an official representative of Barracuda Networks Inc. All specifications are subject to change without notice. Barracuda Networks Inc. assumes no responsibility for any inaccuracies in this document. Barracuda Networks Inc. reserves the right to change, modify, transfer, or otherwise revise this publication without notice.